# Text Classification with Naive **Bayes**

CS 485, Spring 2024 Applications of Natural Language Processing [https://people.cs.umass.edu/~brenocon/cs485\\_s24/](https://people.cs.umass.edu/~brenocon/cs485_s24/)

#### Brendan O'Connor

College of Information and Computer Sciences University of Massachusetts Amherst

# upcoming

- Question: Can anyone access the Moodle page now? (All it has is a link to Echo360 lecture video recordings)
- Brendan's OH: **Monday, 11am-noon**, room CS 238. Starting 2/12
	- Come to discuss anything—in this course or otherwise!
	- Can add alternate meetings—please ask (but I'm busy after class)
- Chloe's OH: **Tuesday**, time TBA
- HW1 released tomorrow; due in 1.5 weeks
- Tuesday, 6-7pm: Hands-on Python setup & tutorial, run by Pracha, one of your UCAs
	- Location: Hasbrouck HAS0138
	- Python installation with anaconda, and basics of the python environment.
	- How to run python with command line, and how to create parameter for command line (w and w/o argparse library).
	- How to to use Jupyter notebook.

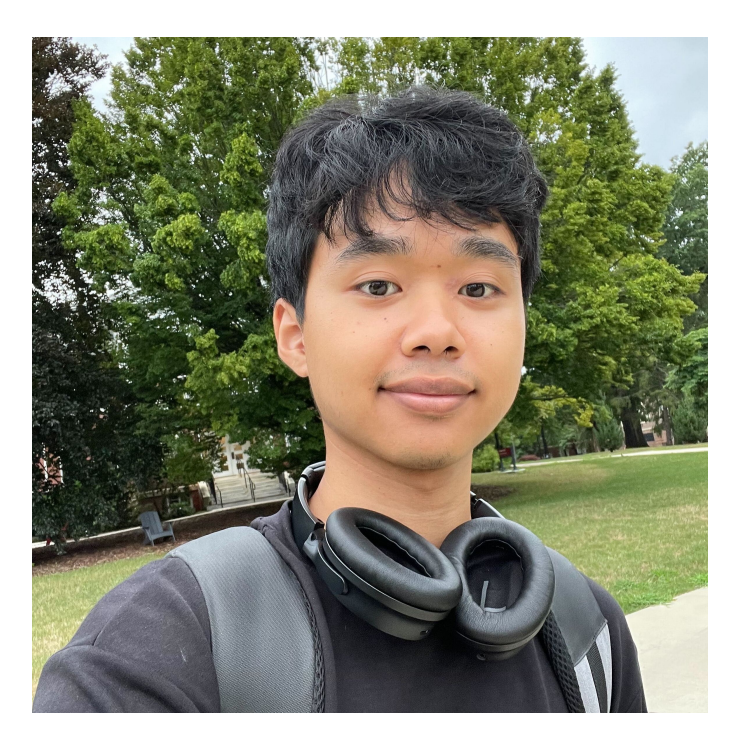

### roadmap

- Introduce text classification
- Method #1: Manually-defined rules and keywords
- Method #2: Supervised learning
	- Naive Bayes model
	- next week: logistic regression model

### text classification

- input: some text **x** (e.g., sentence, document)
- output: a label **y** *(*from a finite, smallish, label set)
- goal: learn a mapping function *f* from **x** to **y**

### text classification

- input: some text **x** (e.g., sentence, document)
- output: a label **y** *(*from a finite label set)
- goal: learn a mapping function *f* from **x** to **y**

fyi: basically every NLP problem reduces to learning a mapping function with various definitions of **x** and **y**!

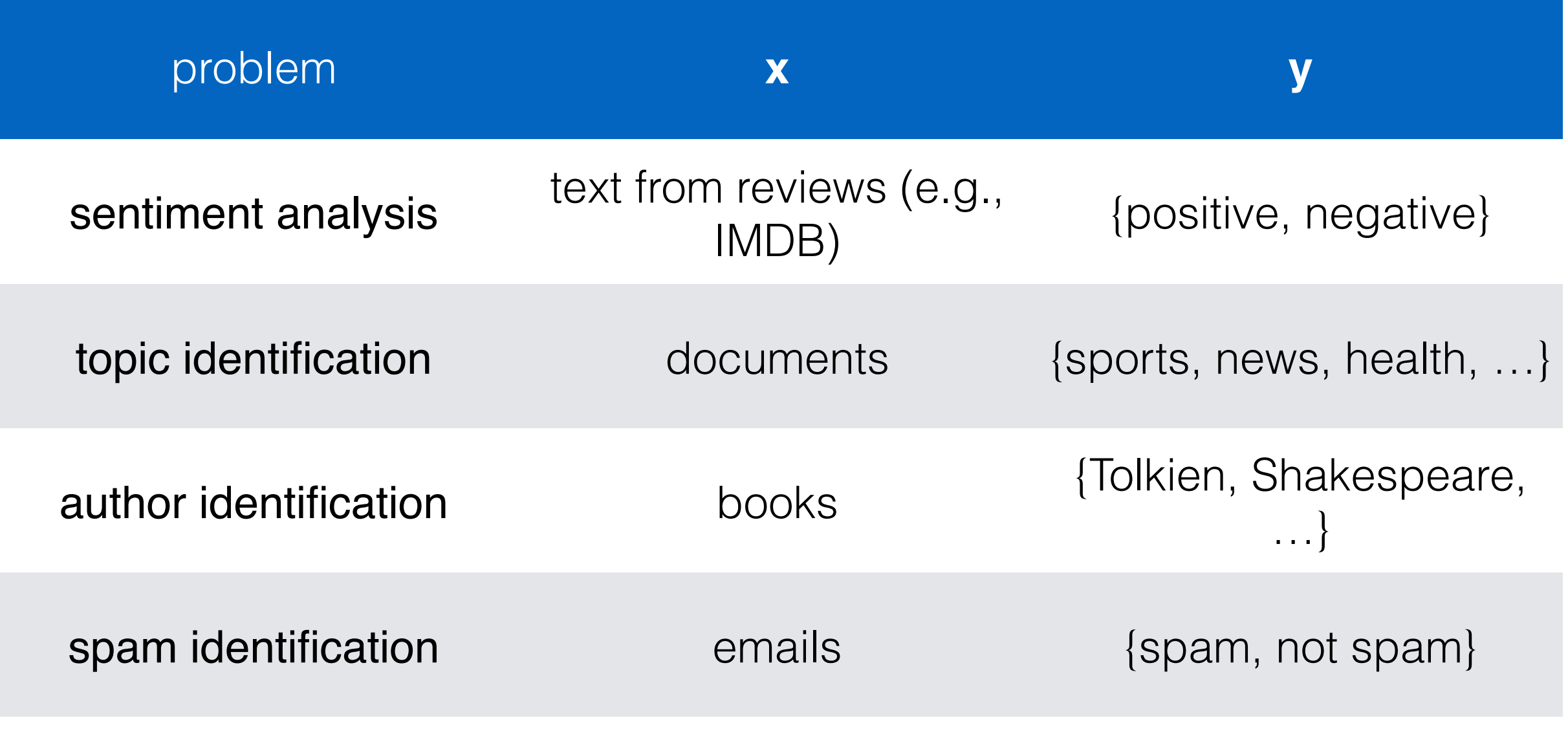

… many more!

#### input **x**:

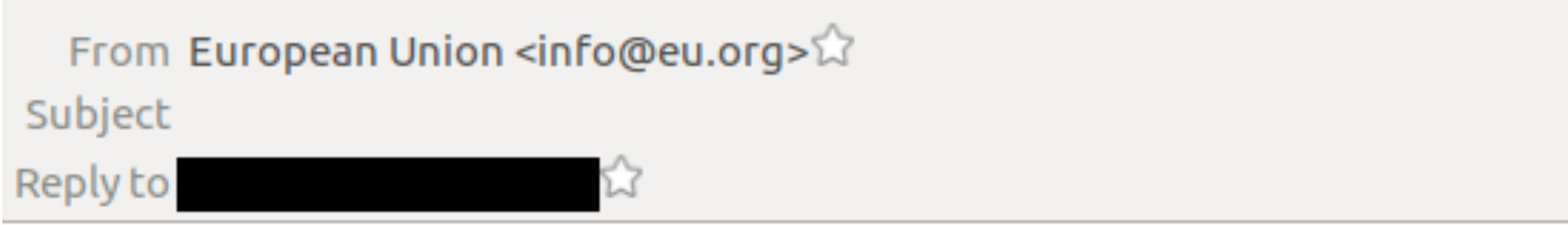

Please confirm to us that you are the owner of this very email address with your copy of identity card as proof.

YOU EMAIL ID HAS WON \$10,000,000.00 ON THE ONGOING EUROPEAN UNION COMPENSATION FOR SCAM VICTIMS, CONTACT OUR EMAIL: NOW TO CLAIM YOUR COMPENSATION **CONTACT US NOW VIA EMAIL:** 

label **y**: **spam** or **not spam**

we'd like to learn a mapping *f* such that *f(***x**) = **spam**

### Demo: Keyword count classifier

- Let's consider this task: sentiment classification of movie reviews
- Can *manually defined* keyword lists be a useful indicator of text sentiment?
	- For each category, define set of words
	- Predict a category if many of its words are used
- Let's try manually defined keywords!
	- **•** Sending link on Piazza/email

# *f* can be hand-designed rules

• if "won  $$10,000,000"$  in  $x, y = spam$ 

• if "CS485" in  $x, y = not spam$ 

what are the drawbacks of this method?

# *f* can be learned from data

- given training data (already-labeled **x,y** pairs) learn *f* by maximizing the likelihood of the training data
- this is known as supervised learning

#### training data:

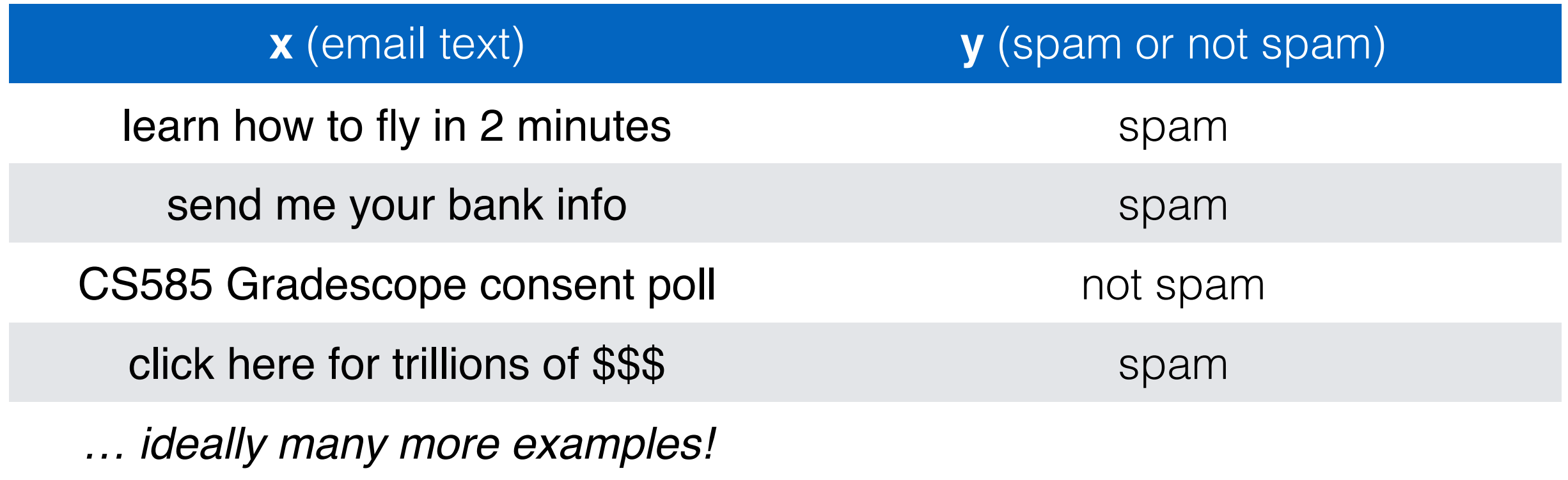

#### heldout data:

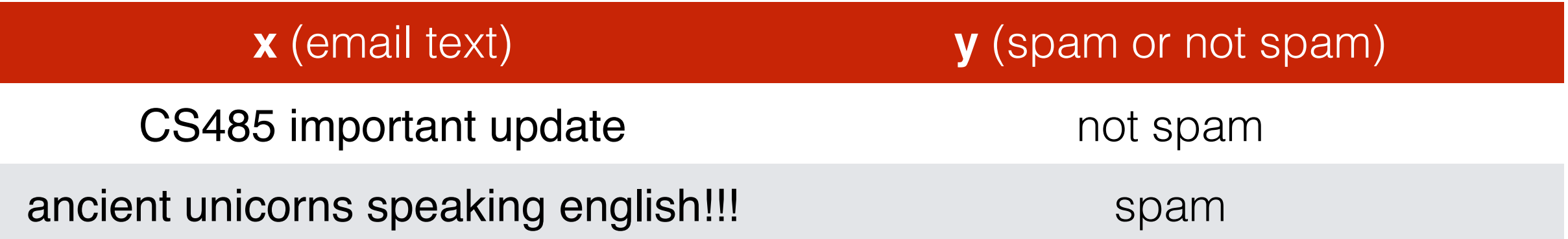

#### training data:

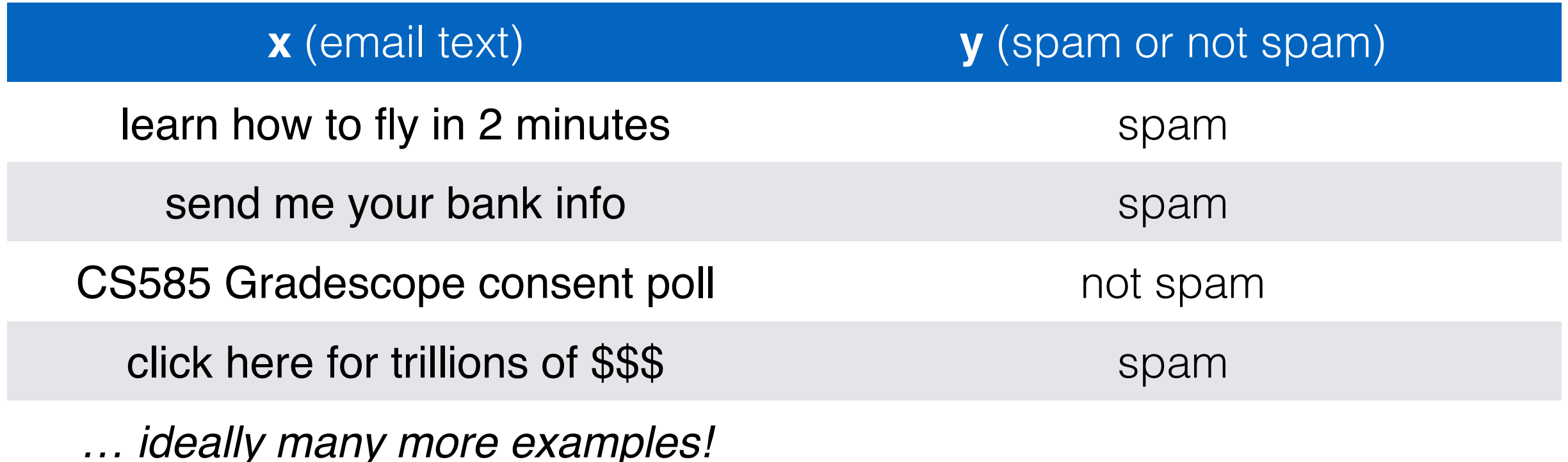

#### heldout data:

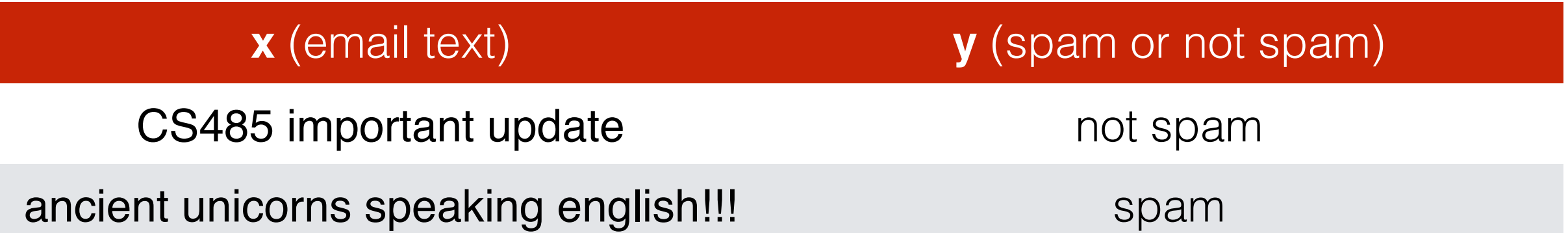

learn mapping function on training data, measure its accuracy on heldout data

# probability review

- $\bullet$  random variable *X* takes value *x* with probability  $p(X = x)$ ; shorthand  $p(x)$
- joint probability:  $p(X = x, Y = y)$
- conditional probability:  $p(X = x | Y = y)$

$$
= \frac{p(X = x, Y = y)}{p(Y = y)}
$$

• when does  $p(X = x, Y = y) = p(X = x) \cdot p(Y = y)$ ?

#### probability of some input text

- goal: assign a probability to a sentence
	- sentence: sequence of *tokens*  $p(w_1, w_2, w_3, ..., w_n)$

- $w_i \in V$  where *V* is the vocabulary (*types*)
- some constraints:

non-negativity for any  $w \in V$ ,  $p(w) \geq 0$ 

probability distribution, sums to 1

$$
\sum_{w \in V} p(w) = 1
$$

# toy sentiment example

- vocabulary V: {i, hate, love, the, movie, actor}
- training data (movie reviews):
	- *i* hate the movie
	- *i love the movie*
	- i hate the actor
	- the movie i love
	- *i love love love love love the movie*
	- hate movie
	- i hate the actor i love the movie

labels: positive negative

### bag-of-words representation

i hate the actor i love the movie

### bag-of-words representation

#### i hate the actor i love the movie

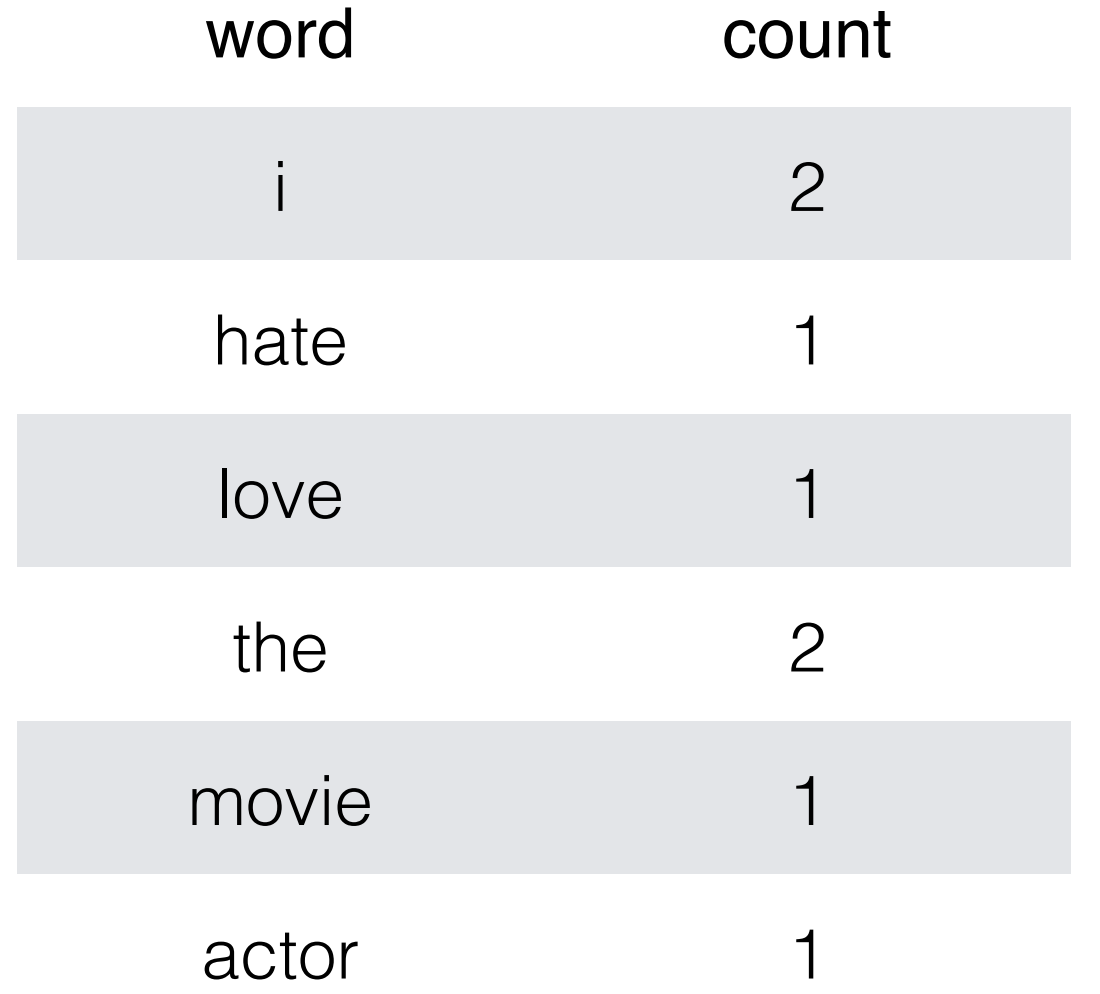

### bag-of-words representation

#### i hate the actor i love the movie

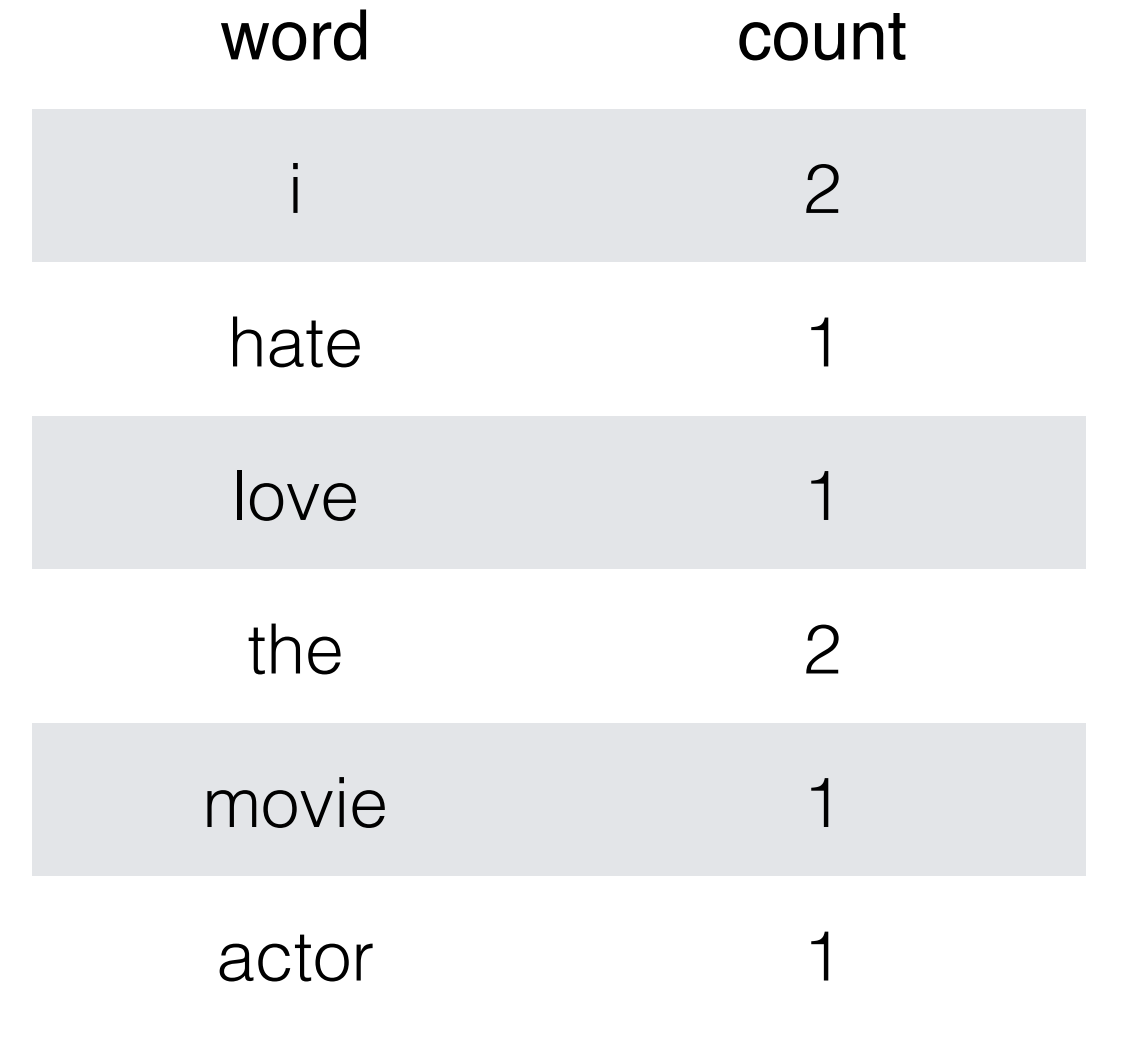

equivalent representation to: actor i i the the love movie hate

### naive Bayes

• assumption: each word is independent of all other words, conditional on document label

- given labeled data, we can use naive Bayes to estimate probabilities for unlabeled data
- goal: infer probability distribution that generated the labeled data for each label

which of the below word distributions looks like one found in positive reviews?

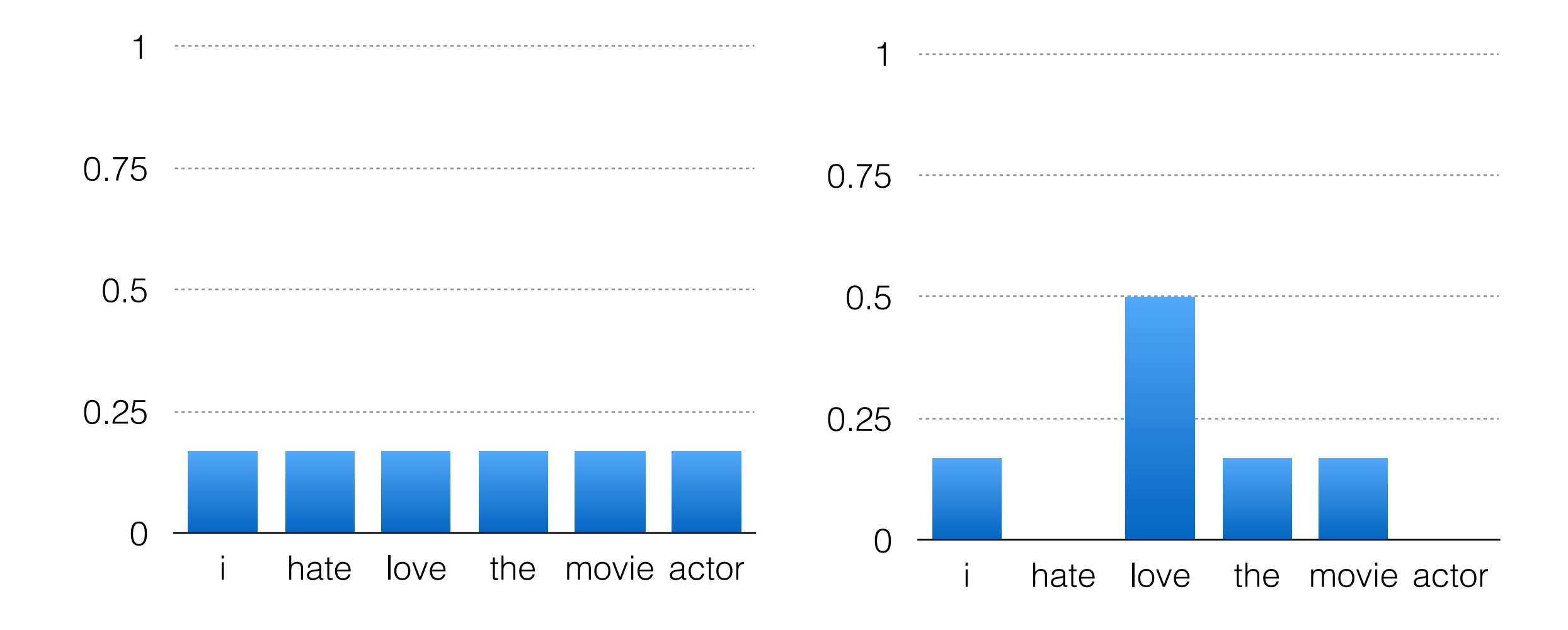

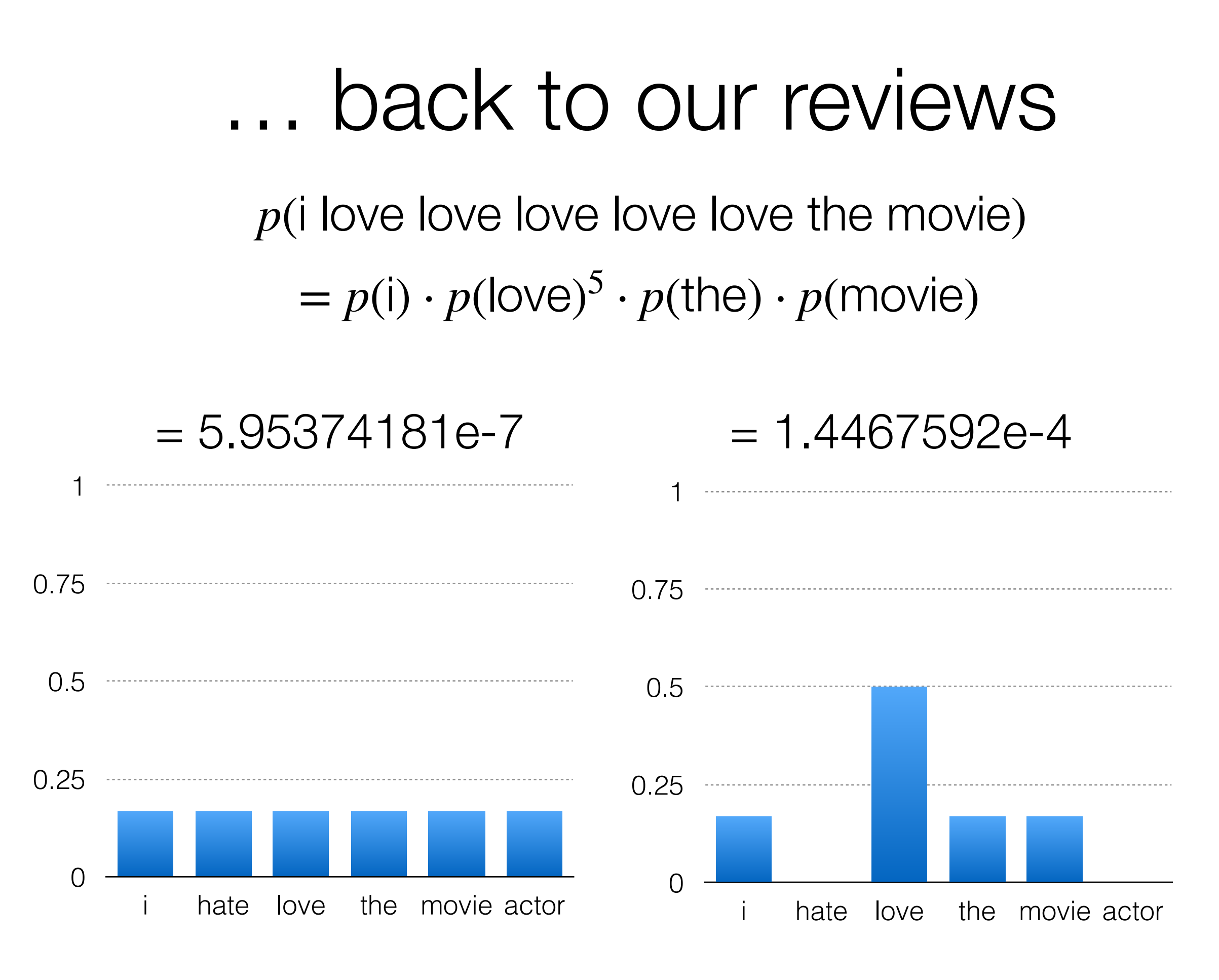

### logs to avoid underflow

 $p(w_1) \cdot p(w_2) \cdot p(w_3) \ldots \cdot p(w_n)$ can get really small esp. with large *n*

$$
\log \prod p(w_i) = \sum \log p(w_i)
$$

 $p(i) \cdot p($ love)<sup>5</sup>  $\cdot p(\text{the}) \cdot p(\text{movie}) = 5.95374181e-7$  $\log p(i) + 5 \log p(i)$  +  $\log p(i)$  +  $\log p(i)$  +  $\log p(i)$  $= -14.3340757538$ 

23 *[This implementation trick is very common in ML and NLP]*

# class conditional probabilities

Bayes rule (ex:  $x =$  sentence,  $y =$  label in {pos, neg})

$$
p(y|x) = \frac{p(y) \cdot P(x|y)}{p(x)}
$$

our predicted label is the one with the highest posterior probability, i.e.,

# class conditional probabilities

Bayes rule (ex:  $x =$  sentence,  $y =$  label in {pos, neg})

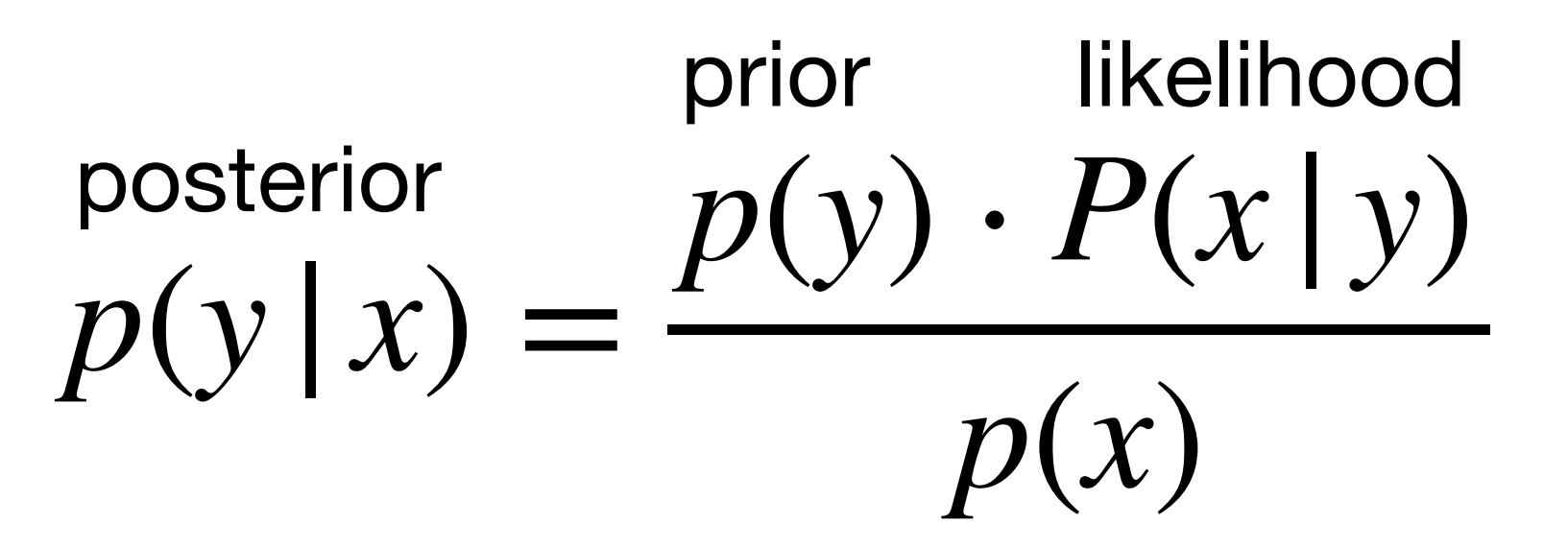

our predicted label is the one with the highest posterior probability, i.e.,

$$
\hat{y} = \arg \max_{y \in Y} p(y) \cdot P(x | y)
$$

ened to the denominator???

#### argmax notation

# computing the prior…

- i hate the movie
- *i love the movie*
- i hate the actor
- the movie i love
- i love love love love the movie
- hate movie
- i hate the actor i love the movie

*p*(*y*) lets us encode inductive bias about the labels we can estimate it from the data by simply counting…

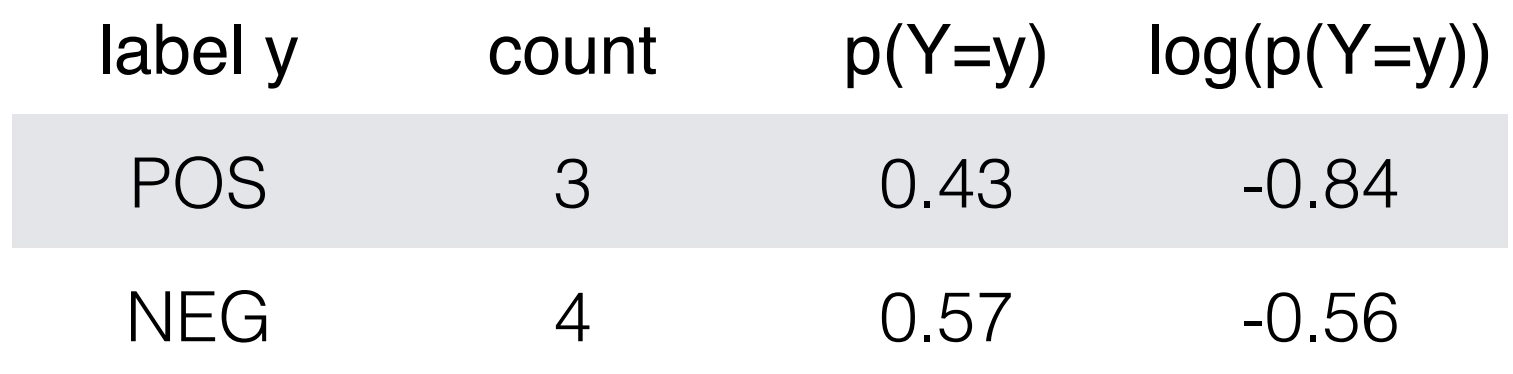

### computing the likelihood…

 $p(X | y = POS)$   $p(X | y = NEG)$ 

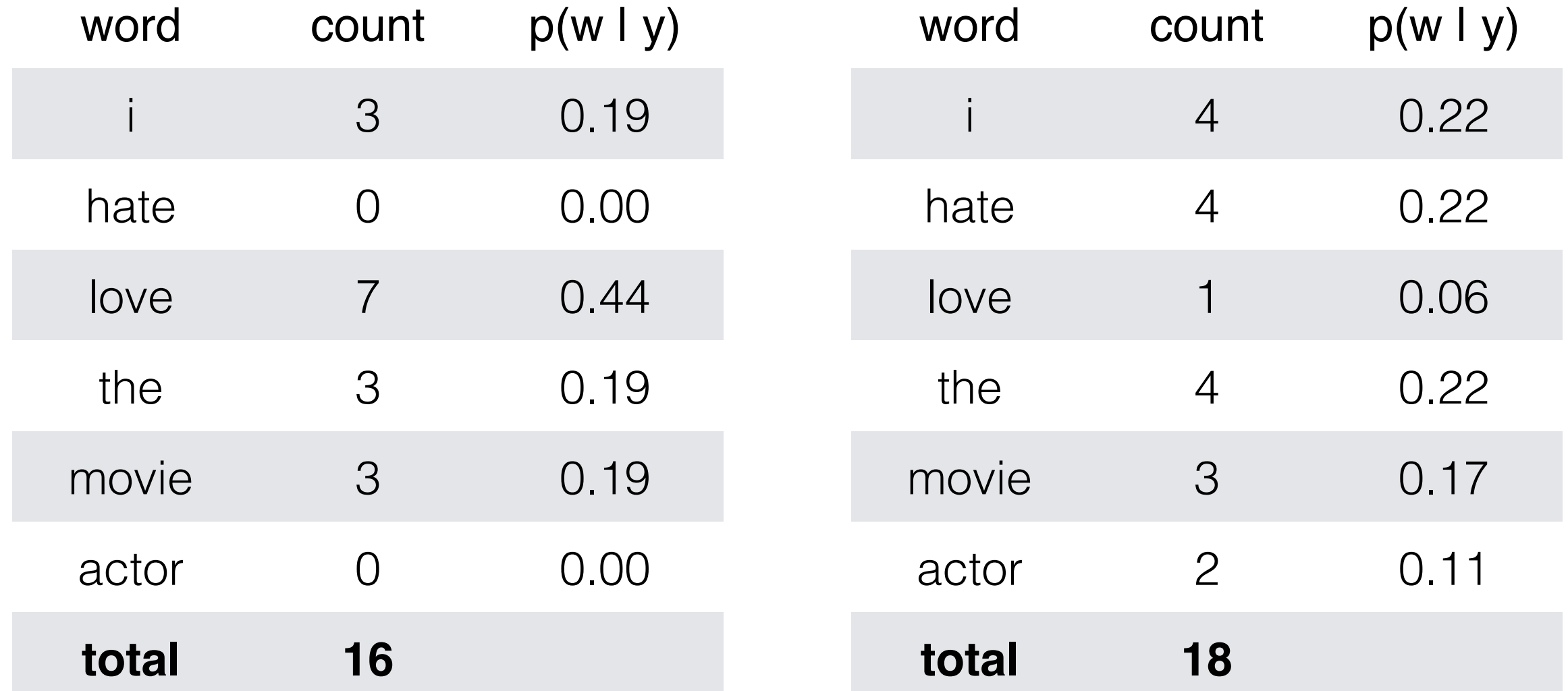

 $p(X | y = POS)$   $p(X | y = NEG)$ 

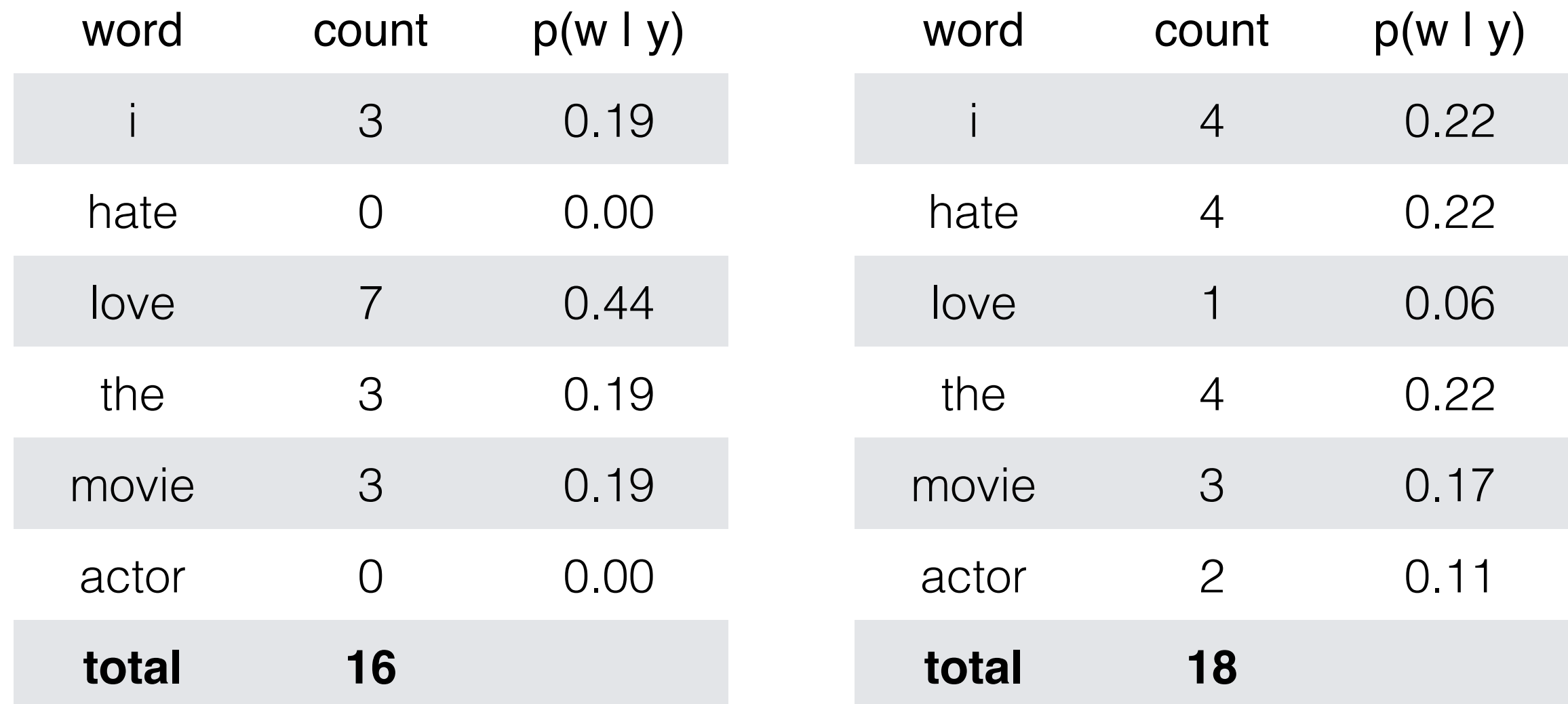

new review X<sub>new</sub>: love love the movie

$$
\log p(X_{\text{new}} | \text{POS}) = \sum_{w \in X_{\text{new}}}
$$

$$
\log p(W | \text{POS}) = -4.96
$$

$$
\log p(X_{\text{new}} | \text{NEG}) = -8.91
$$

#### posterior probs for Xnew

#### $\log p(POS|X_{\text{new}}) \propto \log P(POS) + \log p(X_{\text{new}}|POS)$  $=$   $-0.84 - 4.96 = -5.80$

log  $p(NEG|X_{\text{new}})$  ∝ − 0.56 − 8.91 = − 9.47

What does NB predict?

# Naive Bayes

• Assumptions

- Steps to use
	- 1. Training: learn  $p(y)$  and  $p(w|y)$  parameters for all classes and words, based on their counts in labeled training data
	- 2. Prediction: given learned parameters, for new doc, use Bayes Rule to predict posterior probability of class labels

what if we see no positive training documents containing the word "awesome"?

### $p(a$ wesome  $|POS$ ) = 0

# Add- $\alpha$  (pseudocount) smoothing

unsmoothed 
$$
P(w_i | y) = \frac{\text{count}(w_i, y)}{\sum_{w \in V} \text{count}(w, y)}
$$

smoothed 
$$
P(w_i | y) = \frac{\text{count}(w_i, y) + \alpha}{\sum_{w \in V} \text{count}(w, y) + \alpha |V|}
$$

what happens if we do add-α smoothing as α increases?

#### Example: Training (+) and negative (-), and take the following miniature training and test documents simplified from a simple

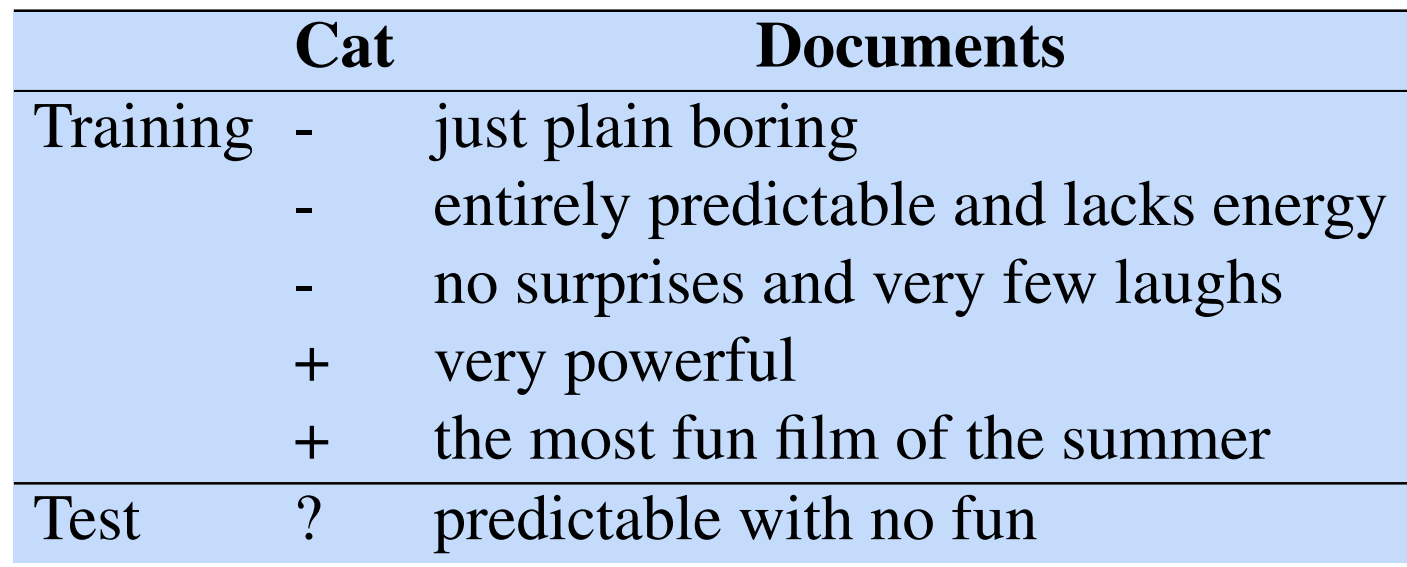

#### Example: Prediction set of class-specific unit unit unit  $\frac{1}{2}$  which the models, in which the model for each class  $\frac{1}{2}$ Since the likelihood features from the naive Bayes model assign a probability to

Model Parameters Mew doc x =

 $P(+) =$ 

Thus consider a naive Bayes model with the classes *positive* (+) and *negative* (-)  $\Gamma$  (-)  $P(-) =$ 

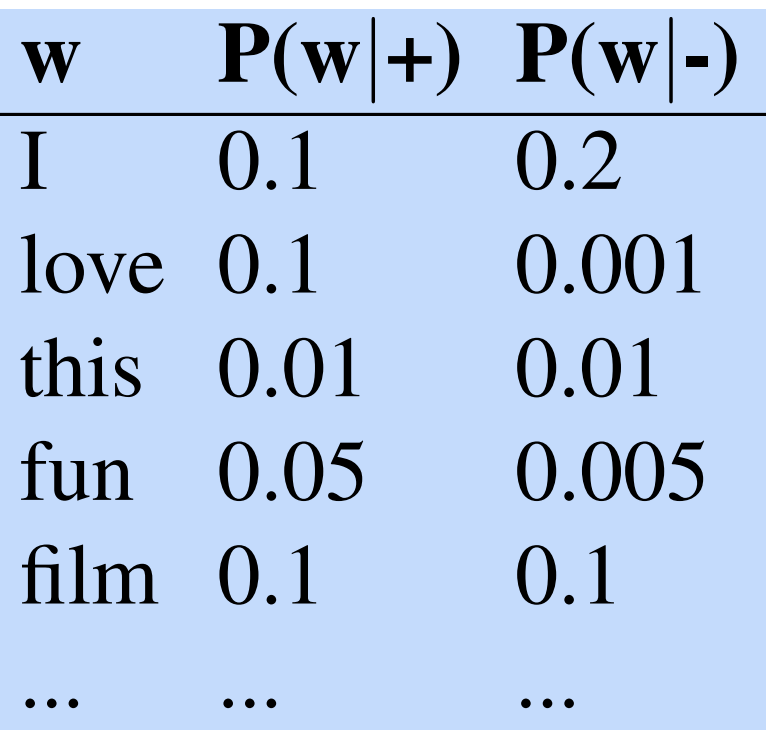

## Other details

- Binarization
	- Issue: overcounting word repetitions
	- Solution:

- Negation handling
	- Issue:
	- Solution: heuristic

# Evaluation

- Must assess accuracy on held-out data.
	- Train/test split
	- (Alternative: cross-validation)
- Must tune hyperparameters (e.g. pseudocount) on a "development" or "tuning" set.
	- Train/dev/test split